# MIGUEL BRUOU **BA 5** EIN DYSTOPISCHES STICHSPIEL UM EINFLUSS UND MACHT

 $\sqrt{10}$ 

**TENSIA** 

監督

Ħ

# Anleitung

Italien im Jahr 2077. Vier alteingesessene Familien, deren Vorfahren irgendwann denselben Namen trugen, tragen einen uralten Konflikt aus. Norditalien ist nur noch ein Schlachtfeld, auf dem Megakonzerne um die Kontrolle der wichtigsten Ressourcen kämpfen.

Vielleicht bist du ja in der Lage, die Netrunner von Bologna auf deine Seite zu ziehen? Oder wirst du mithilfe der Technochirurgen von Pisa die Kontrolle über den Cyberhandel mit Implantaten erlangen? Stelle dich der schwierigen Aufgabe und schlage die konkurrierenden Familien, um es bis nach ganz oben zu schaffen. Die Zukunft Italiens liegt in deinen Händen …

**Influentia** ist ein futuristisches Spiel, bei dem jeder von euch die Geschicke eines mächtigen Familienunternehmens leitet. Erweitert euren Einfluss in den Metropolen Norditaliens, einer postindustriellen Dystopie, um zur bedeutendsten Familie des Landes aufzusteigen.

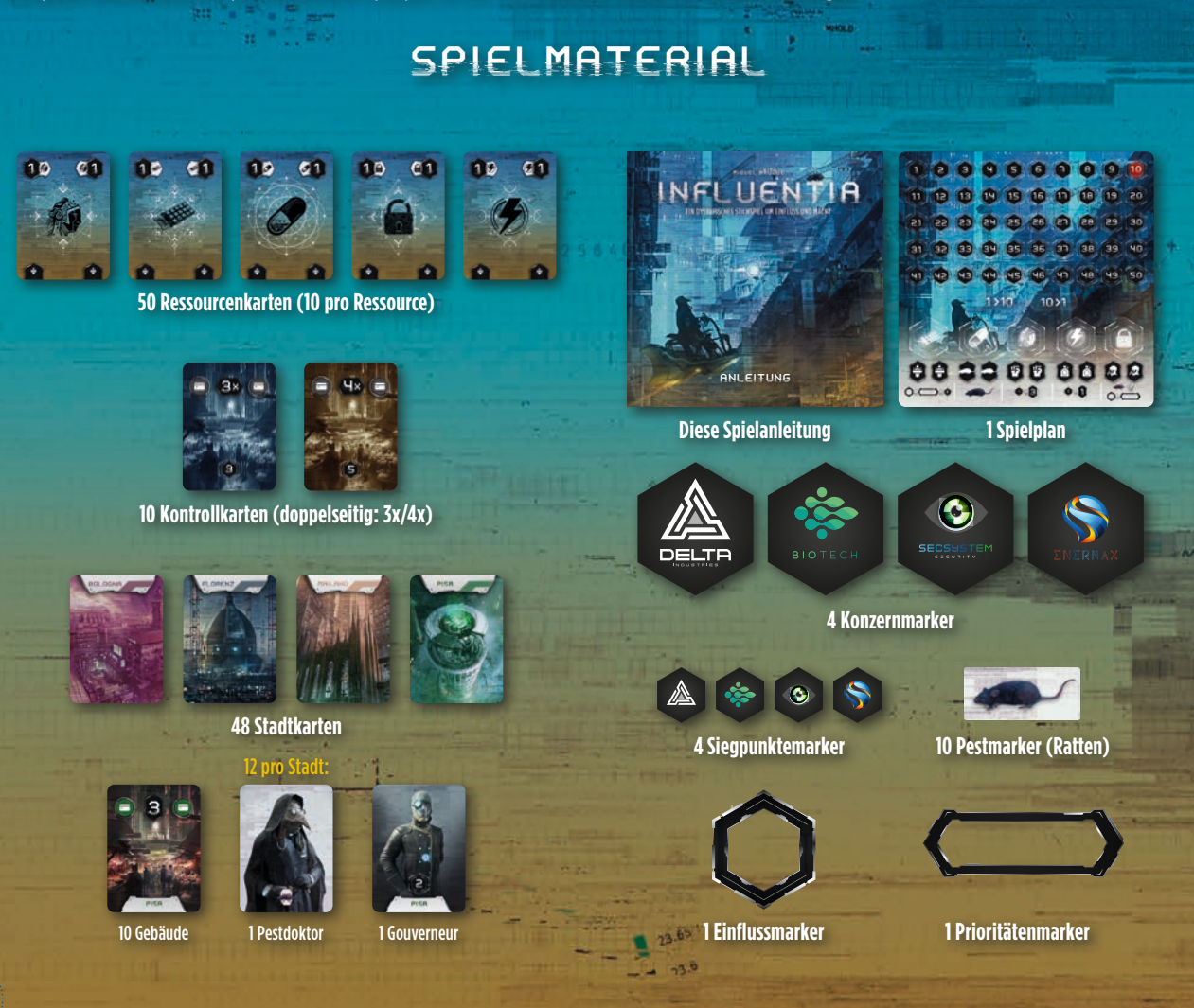

# KARTENLISTE

## **STÄDTE**

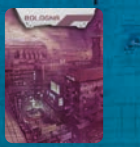

Virtuelle Reiseagentur (1x pro Stadt)

 $\bullet$   $\bullet$ 

Kirche

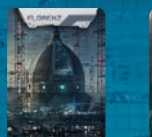

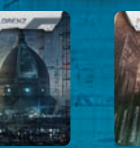

GEBÄUDE MIT WERT

Bologna Florenz Mailand Pisa

Bar (2x pro Stadt)

2

GEBÄUDE MIT WER

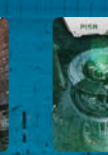

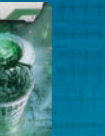

10 01

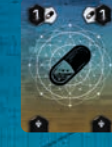

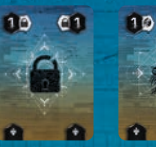

RESSOURCENKARTEN

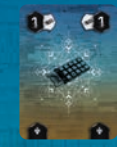

10x Energie 10x Medizin 10x Hacking 10x Robotik 10x Technologie

## KONTROLLKARTEN

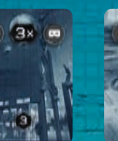

1x Virtuelle Reiseagentur

**AV** 

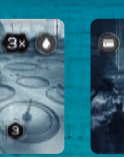

1x Wasseraufbereitung

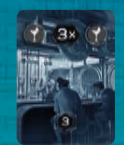

 $\overline{c}$  1

1x Markt 2x Bar

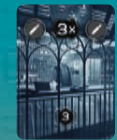

1x Gewächshaus 1x Implantatklinik 1x Kirche 2x Waffenhändler

**CREDITS Autor:** Miguel Bruque **Illustrationen:** Franklin Chan

**Grafikdesign und Layout:** David Prieto **Entwicklung und Anleitung:** Juan Luque & Rafael Sáiz

*Der Autor bedankt sich bei Lluna für ihr Lächeln, Silvia für ihre bedingungslose Unterstützung, Eugeni für ihr Vertrauen und die vielen Testspielrunden während aller Phasen der Entwicklung (sowohl die guten als auch die schlechten), Ludonova für das Vertrauen in mich und Influentia, und dass sie keine Angst haben, Neues auszuprobieren. Und zu guter Letzt dem "Big Boss" Oriol Comas für das viele Promoten von Brettspielen und die Unterstützung lokaler Autoren, von DAU bis zu Granollers. Ohne euch wäre das, was ihr in den Händen haltet, nicht möglich gewesen.*

*Ludonova bedankt sich bei Antonio Varela, David Ferrero und Paco Cantarero für die Zusammenarbeit und das Testspielen.*

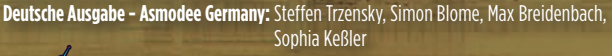

© Ludonova, 2020. Alle Rechte vorbehalten. San Pablo, 22 - Córdoba - Spanien www.ludonova.com

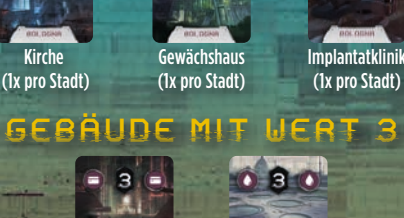

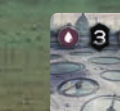

Markt (1x pro Stadt) Wasseraufbereitung (1x pro Stadt)

### SPEZIALKARTEN

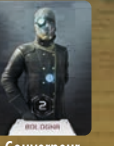

**Gouverneur** (1x pro Stadt)

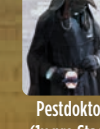

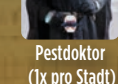

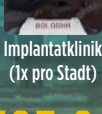

Waffenhändler (2x pro Stadt)

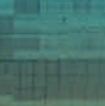

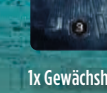

ù II

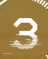

# SPIELAUFBAU

 $\vec{r}$  $\geq$   $\bullet$ 

Ē

ŶF

4  $\mathbb{I}$  'n

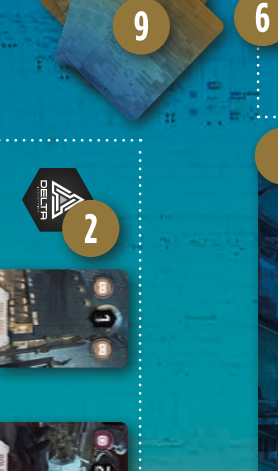

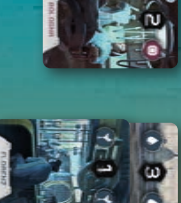

 $\bullet$ 

Beispiel für eine **Einflusszone** eines Spielers

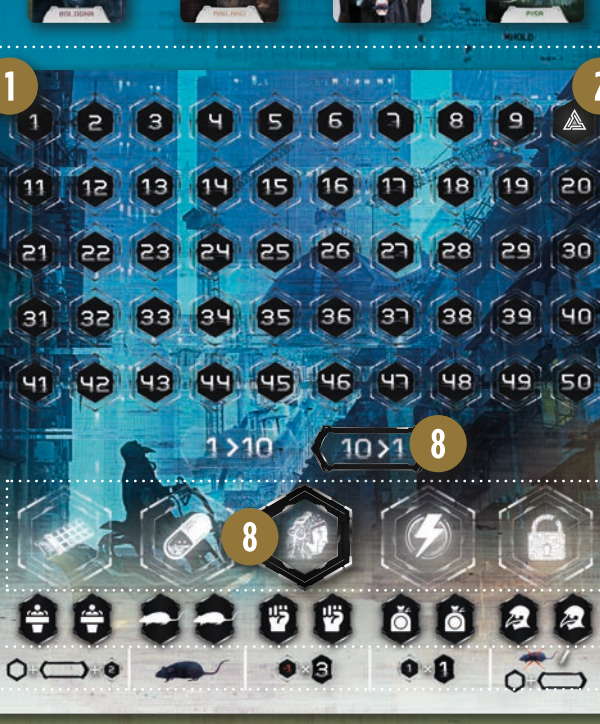

Þ

 $23.65$  $73.6$ w

Verfügbare **Stadtkarten** 

Einflussleiste

 $\overline{9}$ 

Effekte von Ressourcenkarten

 $AABCDB$ 

Quarantänezone

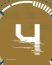

## SPIELAUFBAU

**Hinweis für das Spiel zu dritt:** *Entfernt vor dem Spielaufbau folgende*  Karten: 1 Stadtkarte "Bar" aus jeder Stadt, 1 Kontrollkarte "Bar" und die *10 Ressourcenkarten "Medizin" (siehe Seite 3, Kartenliste).*

Legt den Spielplan in die Tischmitte.

- Jeder von euch wählt einen Konzern, nimmt den entsprechenden Konzernmarker und legt ihn in seinen Spielbereich (von nun an "Einflusszone" genannt). Nehmt dann den entsprechenden Siegpunktemarker und legt ihn auf das Feld Nummer 10 der Siegpunkteleiste.
- Sortiert die Kontrollkarten nach Gebäudetyp und legt sie so neben den Spielplan, dass die Seite mit der "3x" nach oben zeigt.
- Sortiert die Stadtkarten nach der Stadt und entfernt aus jedem Stapel die "Pestdoktor"-Karte. Mischt jeden Stapel getrennt voneinander. Zieht anschließend die oberste Karte von jedem Stapel und legt diese aufgedeckt unter den Spielplan in die Quarantänezone. Legt auf jede dieser Karten 1 Pestmarker (Ratte). Die übrigen Pestmarker legt ihr als Stapel neben die **Quarantänezone** bereit.
- Verteilt jeweils 1 Stadtkarte aus jeder Stadt verdeckt an jeden von euch (somit hat jeder insgesamt 4 Stadtkarten).
- **6 Mischt jeden Stadtstapel gemeinsam mit seiner zuvor entfernten "Pest**doktor"-Karte und legt diese über den Spielplan. Zieht die oberste Karte von jedem Stapel und legt diese aufgedeckt auf ihren entsprechenden Stapel. **Das sind die verfügbaren Stadtkarten.**
- Sucht euch aus euren Stadtkarten geheim eine aus, die ihr gleichzeitig verdeckt in eure Einflusszonen legt. Gebt dann die übrigen Karten an die Person zu eurer Linken weiter. Wiederholt diese beiden Schritte so lange, bis ihr alle 4 verdeckte Stadtkarten in eurer Einflusszone liegen habt. Dreht dann alle Stadtkarten um, damit sie für alle einsehbar sind.
- Legt den Einflussmarker zufällig auf eine Ressource auf der Einflussleiste und den Prioritätenmarker auf das "10 > 1"-Feld.
- Mischt anschließend die Ressourcenkarten, verteilt 6 davon an jeden (eure Handkarten bleiben den anderen stets verborgen) und legt die restlichen Karten neben den Spielplan als Ressourcenstapel bereit.

# ÜBERSICHT UND SPIELZIEL

**Influentia** ist ein Kartenspiel, das auf klassischen Stichspielen basiert. Bei einem Stich spielt jeder eine Ressourcenkarte in die Mitte. Der Sieger des Stichs darf sich entweder eine der verfügbaren Stadtkarten nehmen oder eine von den Ressourcenkarten wählen, die während des Stichs gespielt wurden (solange es nicht die eigene ist). Alle anderen behalten ihre gespielten Karten, da diese viele nützliche Effekte bieten, sobald ein Spieler Karten mit zwei identischen Symbolen besitzt. Wer nach 3 Runden die meisten Siegpunkte hat, gewinnt das Spiel.

## SPIELABLAUF

Eine Partie besteht aus 3 Runden und jede dieser Runden besteht aus mehreren Stichen. Bei jedem Stich spielt jeder Spieler eine Ressourcenkarte offen aus. Nachdem der Stich abgehandelt wurde, zieht jeder eine neue Ressourcenkarte vom Stapel, um wieder auf 6 Handkarten zu kommen. Eine Runde endet, sobald nach einem Stich der Stapel leer ist und nicht mehr alle Spieler eine Ressourcenkarte nachziehen können.

#### EINEN STICH SPIELEN

Der Startspieler wird zufällig ermittelt und beginnt die Partie mit dem ersten Stich. Wer einen Stich gewinnt, wird automatisch der neue Startspieler und beginnt den nächsten Stich usw. Jeder Stich verläuft wie folgt:

- A. Der Startspieler spielt eine seiner Ressourcenkarten offen aus. Dies ist die "Startressource", die bestimmt, mit welcher Ressourcenart man den Stich gewinnen kann (Ressourcen ersetzen die klassischen Spielkartenfarben). Die gespielte Ressource muss nicht mit der Ressource übereinstimmen, die durch den Einflussmarker auf der Einflussleiste angezeigt wird (siehe Spielaufbau). Diese Ressource wird "Einflussressource" genannt.
- B. Anschließend spielt jeder im Uhrzeigersinn eine seiner Ressourcenkarten offen aus. Ihr seid nicht verpflichtet, eine Karte der Startressource oder der Einflussressource zu spielen.

### EINEN STICH GEWINNEN

Die Einflussressource schlägt alles, inklusive der Startressource. Wurde mehr als eine Karte von der Einflussressource gespielt, gewinnt die Karte mit dem höheren Wert, falls der Prioritätenmarker auf dem "10 > 1"-Feld liegt, oder mit dem niedrigeren Wert, falls der Prioritätenmarker auf dem "1 > 10"-Feld liegt. Falls keine Ressourcenkarte mit der Einflussressource gespielt wurde, gewinnt die höchste oder niedrigste Karte der Startressource, je nachdem, auf welchem Feld sich der Einflussmarker befindet.

Sollte man also weder eine Karte der Startressource noch der Einflussressource spielen, kann man den Stich nicht gewinnen.

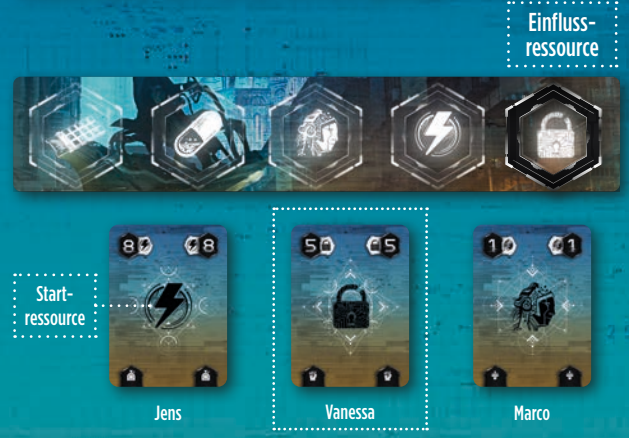

*Beispiel: Jens ist Startspieler und spielt die Energie 8 aus (Startressource). Anschließend spielt Vanessa die Hacking 5 aus (Einflussressource) und Marco die Robotik 1. Vanessa hat als Einzige eine Ressourcenkarte mit der Einflussressource gespielt und gewinnt somit den Stich.*

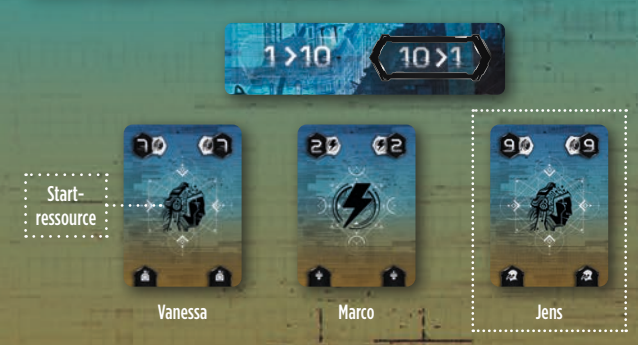

*Beispiel: Vanessa hat den letzten Stich gewonnen und beginnt daher den nächsten: Sie spielt die Robotik 7 (Startressource). Anschließend spielt Marco die Energie 2 und Jens die Robotik 9. Niemand hat eine Karte mit der Einflussressource (Hacking) gespielt. Der Einflussmarker liegt auf dem "10 > 1"-Feld, weshalb Jens den Stich gewinnt (seine Robotik 9 ist die höchste Karte der Startressource).*

#### EINE STADTKARTE ERHALTEN UND RESSOURCENKARTEN AKTIVIEREN

Der Gewinner des Stichs darf zwischen Folgendem wählen:

Nimm dir eine verfügbare Stadtkarte (eine der offen liegenden auf den Stadtstapeln) und füge sie deiner Einflusszone hinzu.

**ODER**

Nimm dir die Ressourcenkarte eines anderen Spielers, die **in diesem Stich**  gespielt wurden, und lege sie offen in deine Einflusszone.

Die Ressourcenkarte, die den Stich gewonnen hat, wird **immer** offen neben dem Ressourcenstapel abgelegt.

Falls du dich entscheidest, eine soeben gespielte Ressourcenkarte zu nehmen, dann darf derjenige, der diese Karte gespielt hat, eine verfügbare Stadtkarte nehmen.

So wird in jedem Stich **immer** eine Stadtkarte genommen, entweder vom Gewinner oder von einem der Verlierer des Stichs.

Wer die Stadtkarte erhalten hat, legt sie in seine Einflusszone (es sei denn, es ist ein Pestdoktor, siehe Seite 8, *Besondere Stadtkarten*) und deckt sofort die oberste Karte des entsprechenden Stapels auf. Falls der Stapel leer ist, wird keine Karte aufgedeckt.

**Hinweis:** *Sortiert die Stadtkarten in euren Einflusszonen nach den Städten, sodass alle die Werte und Kartentypen gut sehen können.*

Wer keine Stadtkarte erhalten hat, legt seine soeben ausgespielte Ressourcenkarte in seine Einflusszone. Die Ressourcenkarten, die ihr während der Partie sammelt, sollten immer so ausgelegt werden, dass die Effektsymbole unten auf den Karte für alle gut sichtbar sind.

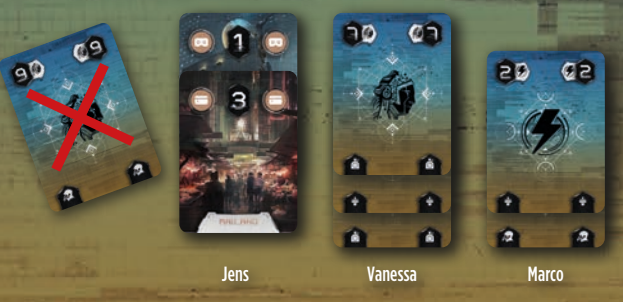

*Beispiel: Jens wählt als Gewinner des Stichs die Stadtkarte von Mailand und legt sie in seine Einflusszone, womit er seinen Einfluss in Mailand auf 4 erhöht.*

 $-13.5$ كالأ

6

*Anschließend deckt er die oberste Karte vom Stadtstapel von Mailand auf und legt die Ressourcenkarte ab, mit der er den Stich gewonnen hat. Vanessa und Marco, die keine Stadtkarte erhalten haben, legen ihre soeben gespielten Ressourcenkarten in ihre Einflusszonen.* 

Sobald ein Spieler 2 identische Symbole auf den Ressourcenkarten in seiner Einflusszone hat, muss er sofort den entsprechenden Effekt ausführen und diese 2 Karten neben dem Ressourcenstapel ablegen. Diese Effekte werden immer dann aktiviert, nachdem jemand eine Stadtkarte erhalten hat, beginnend mit dem Gewinner des aktuellen Stichs (dem neuen Startspieler) und dann im Uhrzeigersinn.

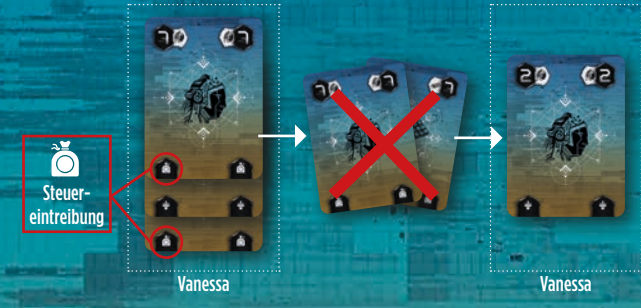

*Beispiel: Nachdem Jens die Stadtkarte von Mailand in seine Einflusszone gelegt hat, ist Vanessa die Einzige, die 2 identische Symbole (Steuereintreibung) in ihrer Einflusszone gesammelt hat. Sie führt den entsprechenden Effekt aus und legt die beiden Karten ab.*

Nun zieht jeder eine neue Ressourcenkarte und ein neuer Stich beginnt. Sobald der Stapel der Ressourcenkarten leer ist und nicht alle Spieler nachziehen können, endet die Runde sofort (siehe Rundenende).

# RUNDENENDE

Eine Runde endet, sobald der Stapel der Ressourcenkarten vor Beginn eines neuen Stichs leer ist und nicht alle Spieler nachziehen können. Legt zu diesem Zeitpunkt alle eure Handkarten ab (die Ressourcenkarten in euren Einflusszonen bleiben liegen). Es folgt eine Punktewertung:

• **Punkte für Städte:** Jede Stadt wird separat gewertet. Addiert die Werte jeder Stadt in eurer Einflusszone. Derjenige mit dem höchsten Wert in der jeweiligen Stadt erhält 5, derjenige mit dem zweithöchsten Wert erhält 3 Siegpunkte.

Bei Gleichstand hat derjenige den Vorteil, der den Gouverneur der entsprechenden Stadt besitzt. Falls kein am Gleichstand Beteiligter den Gouverneur besitzt, erhalten alle Beteiligten 5 oder 3 Siegpunkte, je nachdem, bei welcher Platzierung Gleichstand herrscht.

- **Punkte für Gouverneure:** Neben der Auflösung eines Gleichstands bei der Punktevergabe von Städten gewährt euch jeder Gouverneur in eurem Besitz 2 Siegpunkte (siehe Seite 9, *Besondere Stadtkarten*).
- **Punkte für Kontrollkarten:** Jeder addiert die Siegpunkte der Kontrollkarten in seinem Besitz (siehe Seite 8, *Kontrollkarten*).

Punkte haltet ihr mit euren Siegpunktemarkern auf dem Spielplan fest.

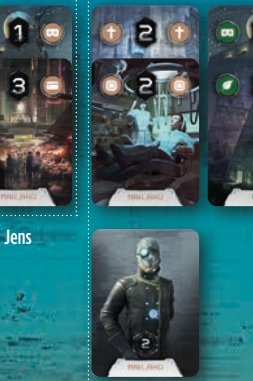

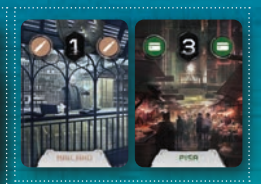

Vanessa

*Punktewertung für Mailand: Jens und Marco haben 4 Einflusspunkte, Vanessa nur 1. Da Marco den Gouverneur von Mailand besitzt, gewinnt er den Gleichstand. Marco erhält als Erstplatzierter 5 Siegpunkte plus 2 Siegpunkte für seinen Gouverneur, Jens erhält als Zweitplatzierter 3 Punkte. Vanessa erhält für Mailand keine Punkte. Punktewertung für Pisa: Zwischen Marco und Vanessa, die beide 3 Einflusspunkte haben, herrscht Gleichstand (Jens hat keinen Einfluss in Pisa). Keiner von ihnen besitzt den Gouverneur von Pisa, weshalb beide jeweils 5 Siegpunkte erhalten.* 

Marco

Sobald die Punktewertung abgeschlossen ist, werden die restlichen Ressourcenkarten mit dem Ablagestapel zusammengemischt und als neuer Ressourcenstapel bereitgelegt. Anschließend werden 6 Ressourcenkarten an jeden verteilt. Der Einfluss- und der Prioritätenmarker bleiben dort, wo sie am Rundenende lagen. Wer den letzten Stich gewonnen hat, beginnt die nächste Runde.

## SPIELENDE

Die Partie endet nach der Punktewertung der dritten Runde. Wer die meisten Punkte hat, gewinnt. Im Falle eines Gleichstands ist derjenige besser platziert, der die meisten Gouverneure in seiner Einflusszone hat. Herrscht immer noch Gleichstand, teilen sich die daran Beteiligten die Platzierung.

## EFFEKTE DER RESSOURCENKARTEN

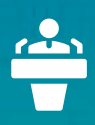

**Politik:** Wenn du 2 Politiksymbole gesammelt hast, kannst du den Einflussmarker auf eine andere Ressource legen und/oder den Prioritätenmarker vom Feld ...10 > 1" auf das Feld ...1 > 10" legen oder umgekehrt. Zusätzlich erhältst du 2 Siegpunkte, unabhängig davon, ob du den Einfluss- oder Prioritätenmarker bewegt hast.

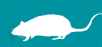

**Pest:** Wenn du 2 Pestsymbole gesammelt hast, musst du einen Pestmarker (Ratte) auf ein Gebäude oder einen Gouverneur eines Mitspielers legen. Derjenige verliert die gewählte Karte und legt sie zusammen mit dem Pestmarker in die Quarantänezone.

**Revolte:** Wenn du 2 Revoltensymbole gesammelt hast, verlieren alle anderen 2 Siegpunkte für jedes Gebäude mit dem Wert ..3" in ihrer Einflusszone.

**Steuereintreibung:** Wenn du 2 Steuereintreibungssymbole gesammelt hast, erhältst du 1 Punkt für jedes Gebäude mit dem Wert ..1" in deiner Einflusszone.

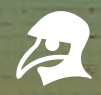

**Pestdoktor:** Wenn du 2 Pestdoktorsymbole gesammelt hast, darfst du wählen: Entferne entweder einen Pestmarker (Ratte) von einer Stadtkarte aus der Quarantänezone und füge sie deiner Einflusszone hinzu oder lege den Einflussmarker auf eine andere Ressource und/oder den Prioritätenmarker von Feld  $.10 > 1$ " auf das Feld  $.1 > 10$ " oder umgekehrt.

# BESONDERE STADTKARTEN

**Pestdoktor:** Wenn du diese Karte erhältst, musst du sie direkt ausspielen und darfst wählen: Entferne entweder einen Pestmarker (Ratte) von einer Stadtkarte aus der Quarantänezone und füge sie deiner Einflusszone hinzu (die gewählte Karte darf nicht aus der gleichen Stadt sein wie der eingesetzte Pestdoktor) oder erhalte 2 Siegpunkte. Sobald der Pestdoktor gespielt wurde, wird er aus dem Spiel entfernt.

**Gouverneur:** Diese Karte hat keinen Einflusswert, gewährt dir aber 2 Siegpunkte während der Punktewertung am Ende einer Runde, wenn sich diese Karte in deiner Einflusszone befindet. Zusätzlich gewinnst du einen möglichen Gleichstand in der entsprechenden Stadt (siehe Seite 7, *Rundenende*).

# KONTROLLKARTEN

Die Kontrollkarten beziehen sich auf die verschiedenen Gebäudetypen im Spiel. Sie bringen demjenigen, der sie während der Punktewertung am Ende einer Runde in seiner Einflusszone hat, 3 Siegpunkte ("3x"-Seite) oder 5 Siegpunkte ("4x"-Seite).

Kontrollkarten erhaltet ihr, sobald ihr 3 Stadtkarten des gleichen Gebäudetyps in eurer Einflusszone besitzt. Falls ihr eine vierte Karte des gleichen Gebäudetyps erhaltet, dreht ihr die entsprechende Kontrollkarte auf die "4x"-Seite. Ihr könnt nie mehr als eine Kontrollkarte desselben Gebäudetyps besitzen.

Ihr könnt Kontrollkarten verlieren (falls ihr sie verliert, legt sie zurück in den Vorrat) oder müsst sie wieder umdrehen (von der "4x"- auf die "3x"-Seite). sobald die entsprechende Voraussetzung nicht mehr erfüllt ist. Dies kann eintreten, wenn ein Pesteffekt abgehandelt wird (siehe *Effekte der Ressourcenkarten* auf dieser Seite).

**Hinweis:** *Für mehr als 4 Stadtkarten eines Gebäudetyps erhaltet ihr keinen Bonus.*

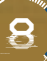